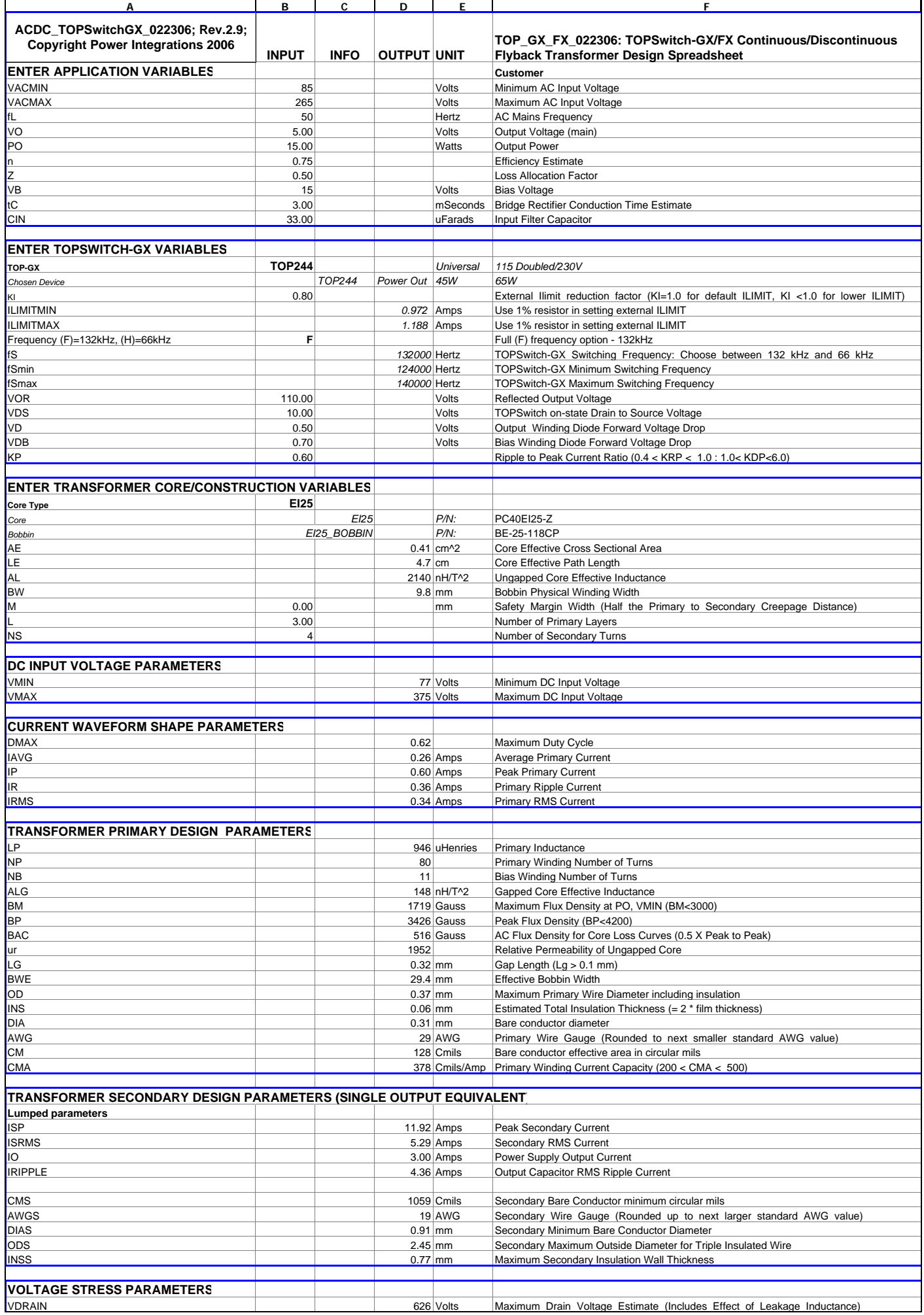

## *FILE : TOPGX Flyback Design1. Power Integrations. Power Supply Design. 2006-7-13 12:59 ПВОз*

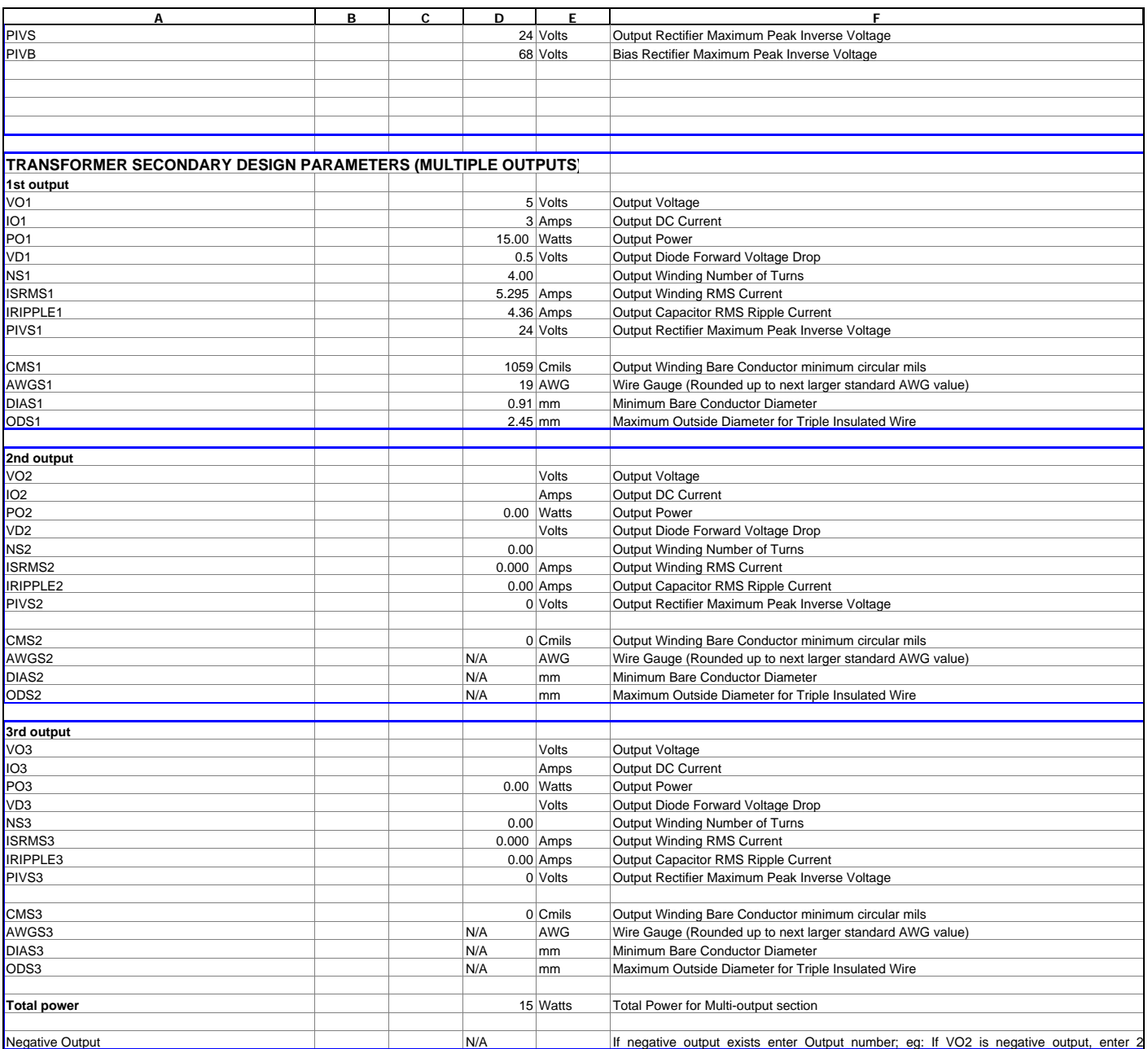